Znaczniki HTML (Język HTML przy pomocy znaczników służy do wprowadzenia treści na stronie)

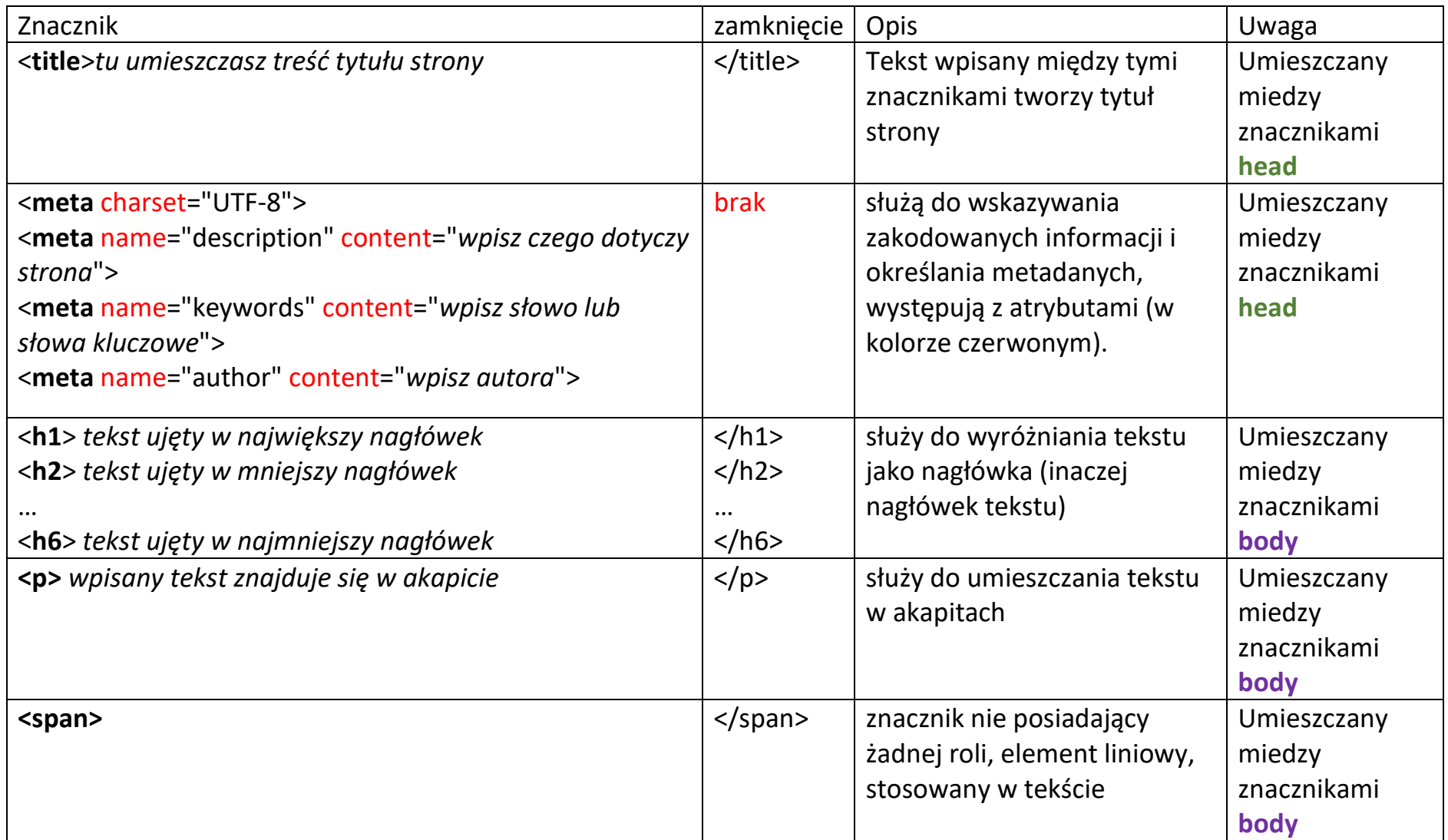

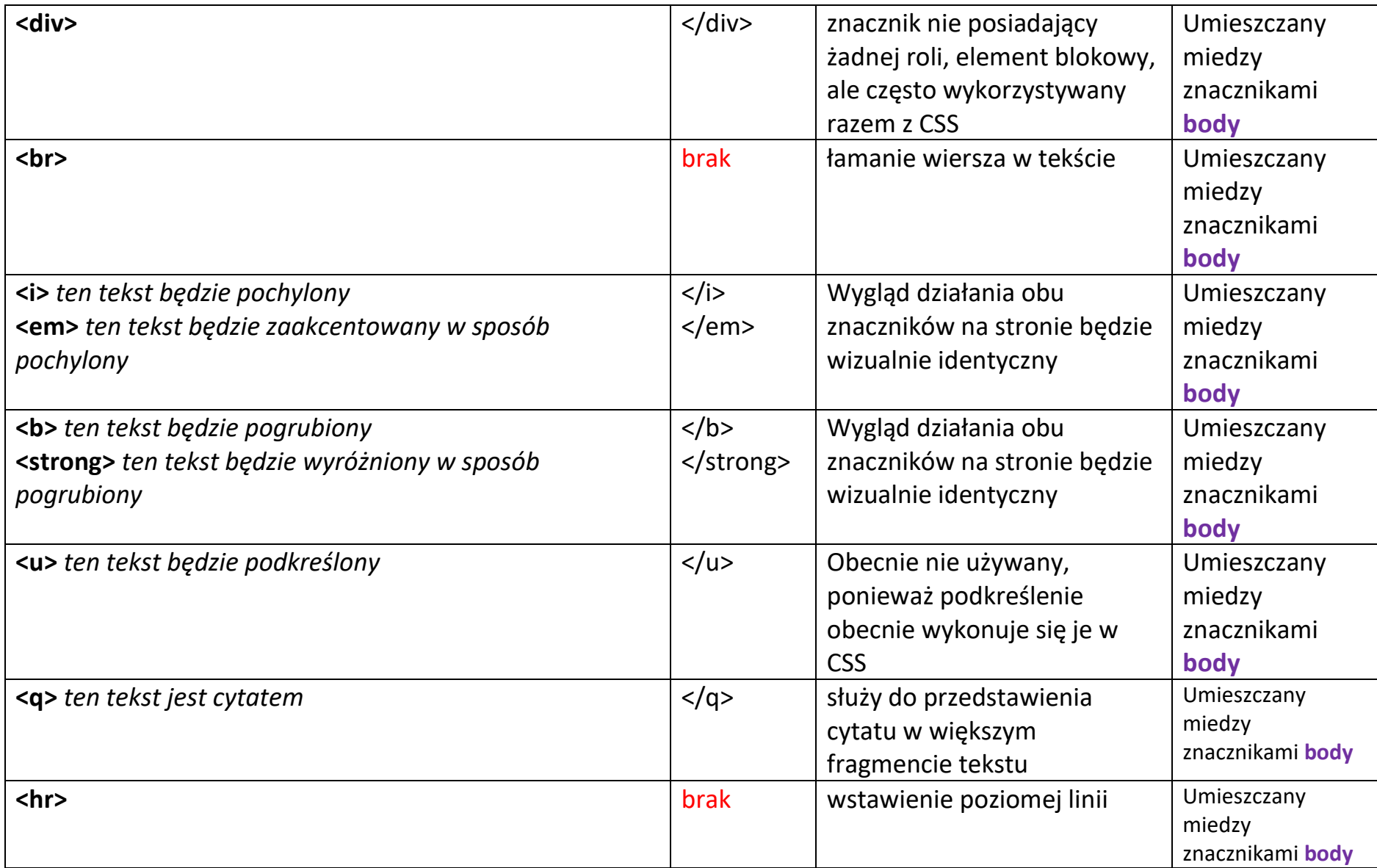

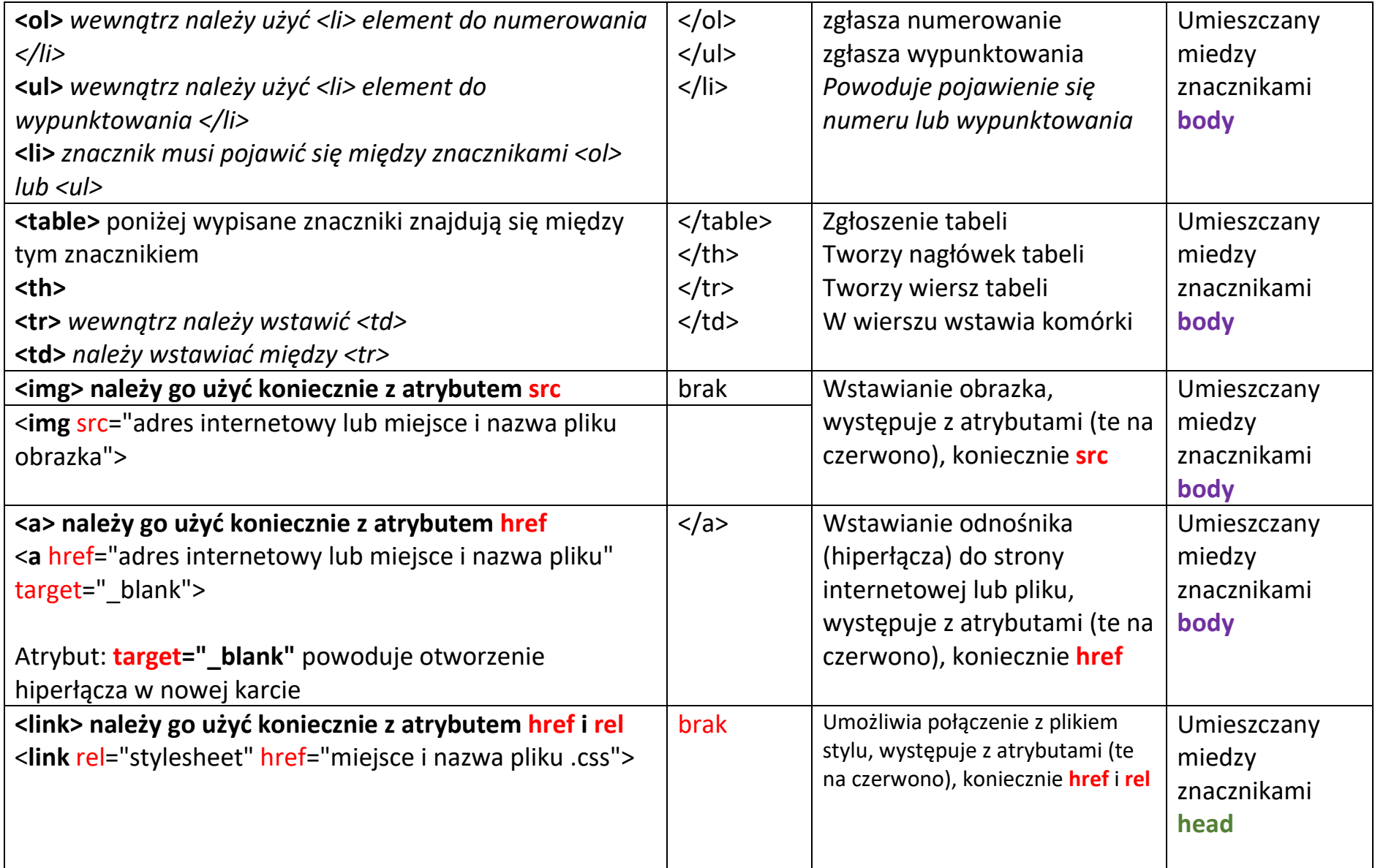

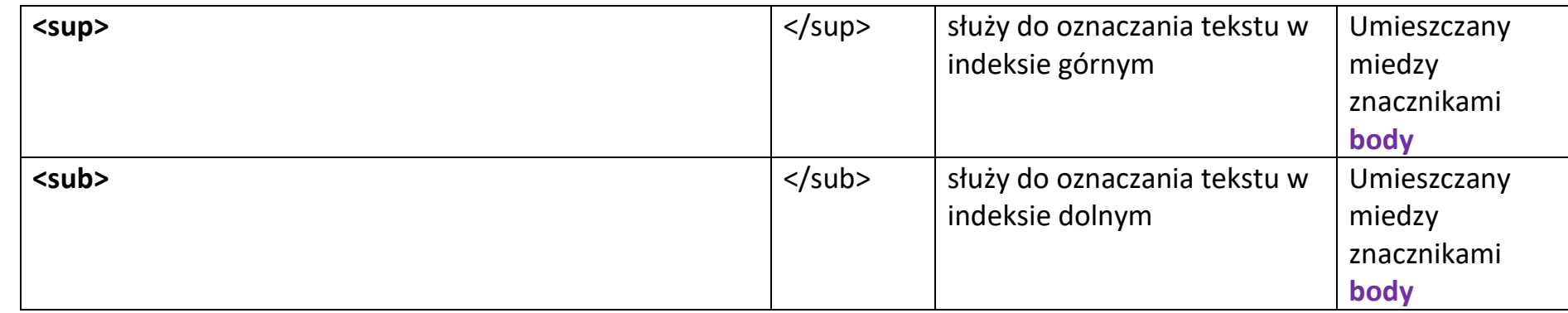

Tabelkę o trzech kolumnach i trzech wierszach z nagłówkiem zapiszemy w html: **<table> <th>** n1 **</th><th>** n1 **</th><th>** n1 **</th> <tr> <td>** a1 **</td><td>** a2 **</td><td>** a3 **</td> </tr> <tr> <td>** b1 **</td><td>** b2 **</td><td>** b3 **</td> </tr> </table>** Wypunktowywanie poniżej należałoby zapisać: • jeden • dwa • trzy Numerowanie poniżej należałoby zapisać: 1. jeden 2. dwa 3. trzy **n1 n2 n3** a1 a2 a3 b1 b2 b3 Tak wyglądałby ta tabelka na stronie internetowej, domyślnie jest brak obramowań **<ul> <li>**jeden**</li> <li>**dwa**</li> <li>**trzy**</il> </ul> <ol> <li>**jeden**</li> <li>**dwa**</li> <li>**trzy**</il> </ol>**

Jak wykonać zmianę obrazka po najechaniu myszką:

<img src=**"**obrazek1.jpg**"** onmouseover=**"**this.src='obrazek2.jpg'**"** onmouseout=**"**this.src='obrazek1.jpg'**"**> Tutaj użyto **apostofu (')**, w którym umieszczono nazwy obrazków (oraz ewentualne miejsce, gdzie one są) oraz **cudzysłowu (")**.

Czy potrafisz podać znacznik tworzący przycisk? Przypomnij sobie angielski! I jak już wiesz jak on wygląda to czy wymaga on zamknięcia?